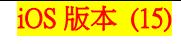

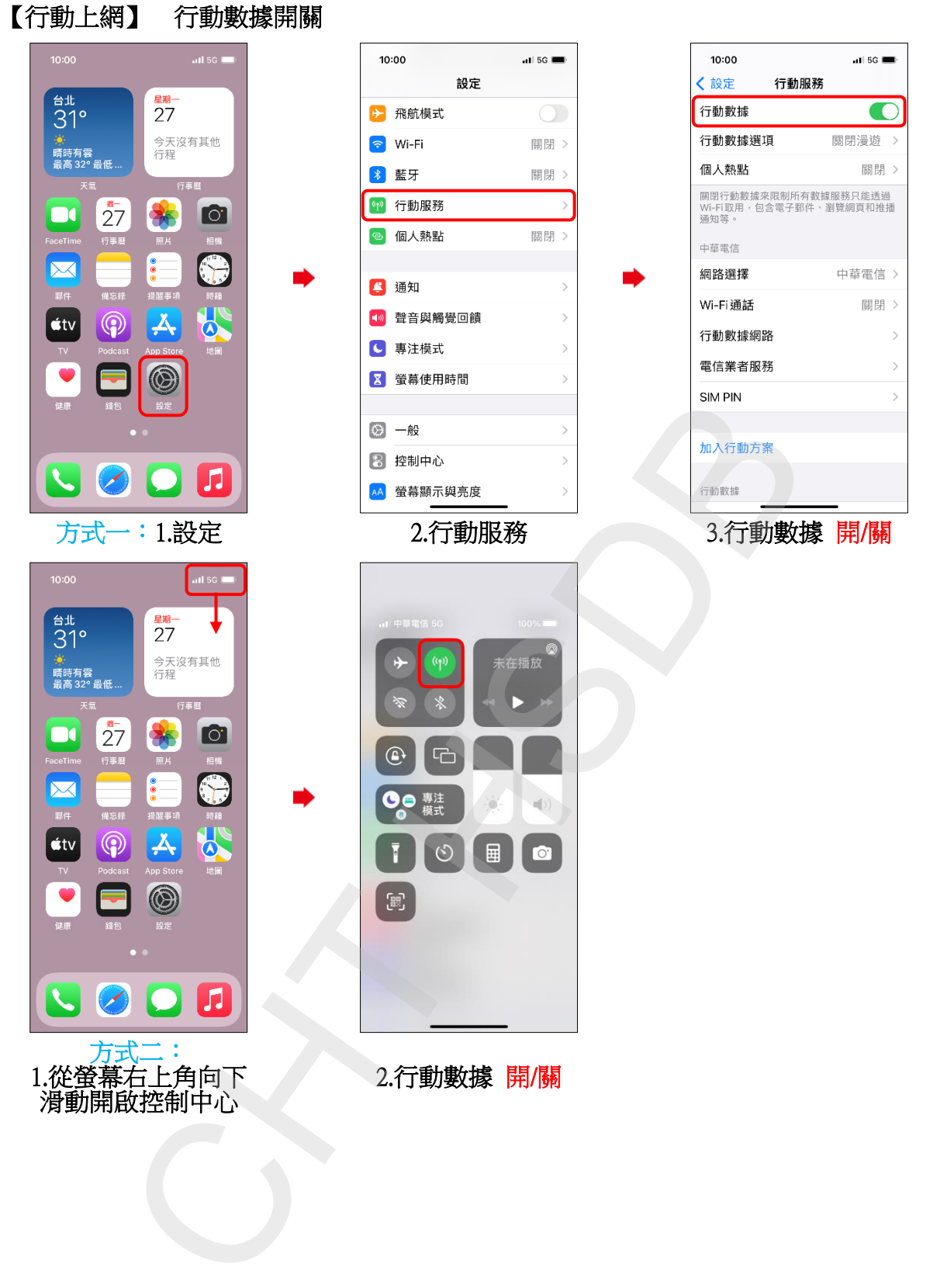

**1/2**

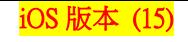

**2/2**

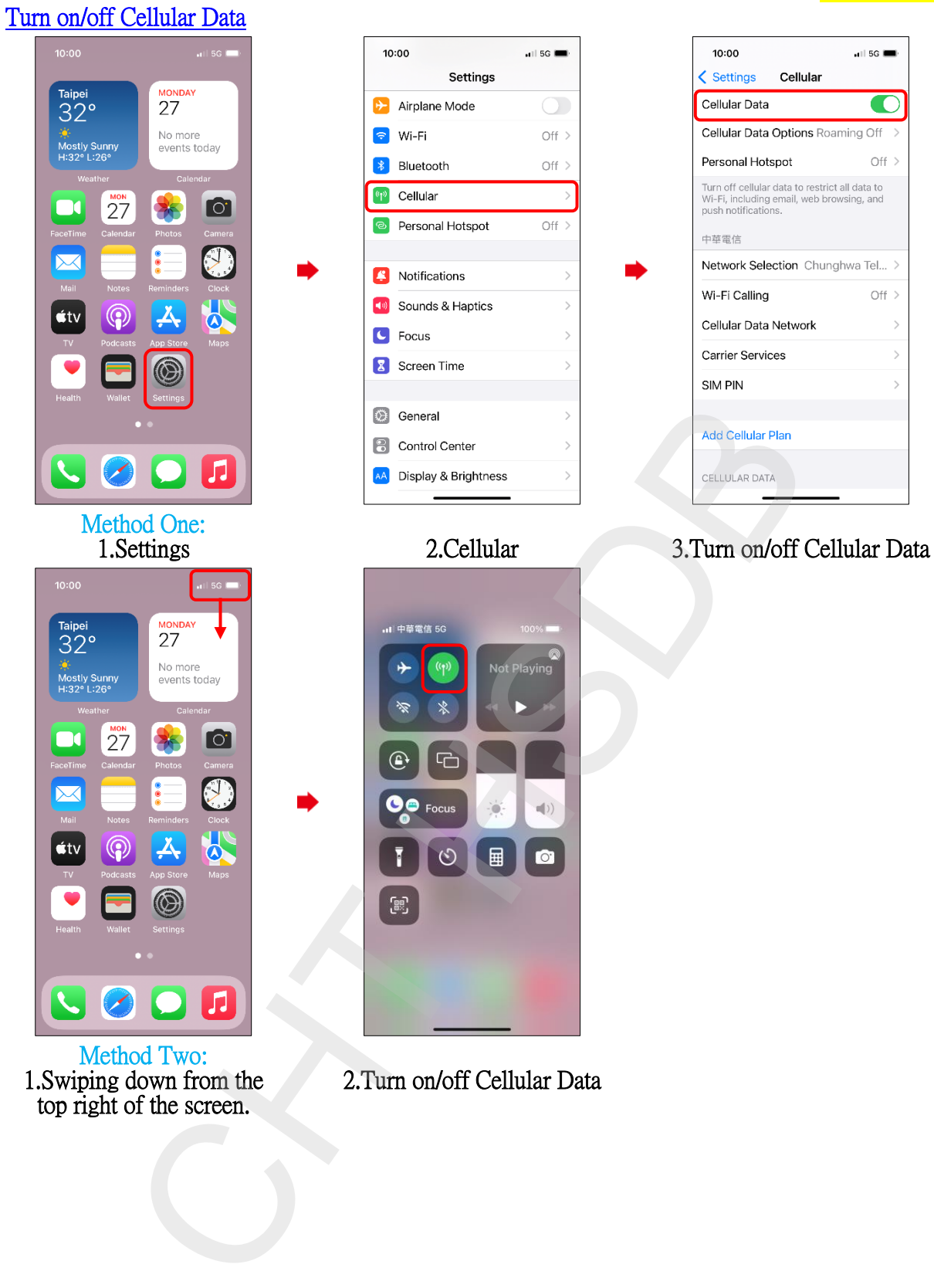

Method Two: 1.Swiping down from the top right of the screen.

2.Turn on/off Cellular Data